**Name & Spektralbereich** *R***m** *570\_770 Y***m** *520\_770* Parame-<br>ter: N **P60***,*  $C_r = 8:1$ ∆*h***A1B1 = 12** *XYZ***W=87.36 , 89.99 , 94.11**   $A_1 = 2.5 C_c (a_1 - a_{1n}) Y$ *B***1 = 2,5** *C***c** *B***c (***b***1 −** *b***1,n)** *Y*  $a_1 = a_{20}$  [ $(x - x_c)/y$ ]  $b_1 = b_{20} [z/y]$  $a_{20} = 1, b_{20} = -0,4$  $x_c = 0,110, B_c = 1,000$  $C_c = 0,666, n = P60$  $C_{AB,1} = [A_1^2 + B_1^2]$  $1/2$   $-50$  100 *A***1 100** *B***1** *C***<sup>m</sup>**  $F_{\rm m}$   $\left| \frac{1}{2} R_{\rm m} \right|$ *M***<sup>m</sup>** *Y***m Name & Spektralbereich** *R***m** *570\_770 Y***m** *520\_770* Parame<br>ter: Y **P60***,*  $C_r = 8:1$  $\Delta h_{\rm A2B2} = 12$ *XYZ***W=87.36 , 89.99 , 94.11**   $A_2 = 2.5 C_c (a_2 - a_{2n}) Y$ *B***2 = 2,5** *C***c** *B***c (***b***2 −** *b***2,n)** *Y*  $a_2 = a_{20}$  [ $(x-x_c)/y$ ]  $b_2 = b_{20} [z/y]$  $a_{20} = 1, b_{20} = -0,4$  $x_c = 0,110, B_c = 0,800$  $\tilde{C}_c = 0,666, n = P60$  $C_{AB,2} = [A_2^2 + B_2^2]$ **1/2** *n***50 100 100** *A***2 100** *B***2** *48 51* **41 41** *38 64 25* **Name & Spektralbereich** *R***m** *570\_770 Y***m** *520\_770* Parame<br>ter: N **ter:***<sup>N</sup>* **P40***, C***r = 8:1**  $∆h$ <sub>A1B1</sub> = 12 *XYZ***W=90.83 , 90.0 , 58.22**   $A_1 = 2.5 C_c (a_1 - a_{1n}) Y$ *B***1 = 2,5** *C***c** *B***c (***b***1 −** *b***1,n)** *Y*  $a_1 = a_{20}$  [ $(x-x_c)/y$ ]  $b_1 = b_{20} [z/y]$  $a_{20} = 1, b_{20} = -0,4$  $x_c = 0,110, B_c = 1,000$  $C_c = 0,666, n = P40$  $C_{AB,1} = [A_1^2 + B_1^2]$  $1/2$   $C_{\rm m}$   $2M_{\rm m}$   $100$ *A***1 100** *B***1** *C***<sup>m</sup>**  $G_m$   $R_m$ *M***<sup>m</sup>** *Y***m**  $B_{\rm m}$ **Name & Spektralbereich** *R***m** *570\_770 Y***m** *520\_770* Param<br>ter: Y **ter:***<sup>Y</sup>* **P40***, C***r = 8:1**  $\Delta h_{\text{A2B2}} = 12$ *XYZ***W=90.83 , 90.0 , 58.22**   $A_2 = 2.5 C_c (a_2 - a_{2n}) Y$  $B_2 = 2.5 C_c B_c (b_2 - b_{2,n}) Y$  $a_2 = a_{20}$  [ $(x-x_c)/y$ ]  $b_2 = b_{20}$  [*z/y*] *a***20 = 1,** *b***20 = −0,4**  $x_c = 0,110, B_c = 1,300$  $C_e = 0,666$ ,  $n = P40$  $C_{AB,2} = [A_2^2 + B_2^2]$  $1/2$   $1/2$   $100$ *A***2 100** *B***2** *47 49 42 40 68 21* http://farbe.li.tu-berlin.de/DGS2/DGS2L0NA.TXT /.PS; nur Vektorgrafik VG; Start-Ausgabe C -6 -8 -6 N: Keine 3D-Linearisierung (OL) in Datei (F) oder PS-Startup (S), Seite 1/1

Technische Information: http://farbe.li.tu-berlin.de oder http://color.li.tu-berlin.de ähnliche

-8

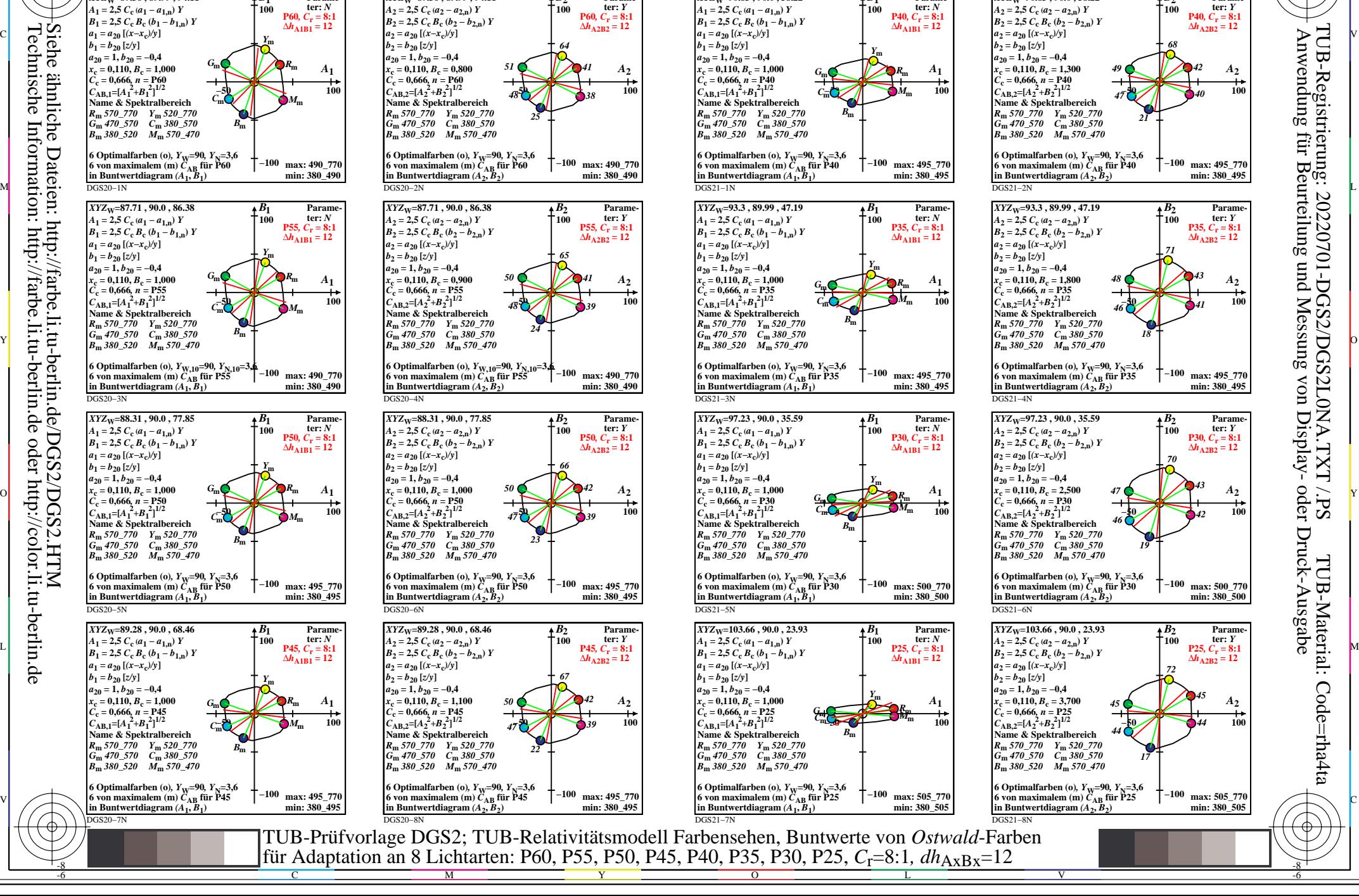

TUB-Registrierung: 20220701-DGS2/DGS2L0NA.TXT /.PS

TUB-Material: Code=rha4ta

Code=rha4ta